## **eventManager**

## **Veranstaltungen müssen für die Nutzung von Terminen vorerst hochgeladen werden.**

*"Für das Event mit der ID 'EventID' sind in der webExtension noch keine Termine aktiviert. Bitte laden Sie zunächst das Event in die webExtension.'; "*

Falls Sie versuchen Termine einer Veranstaltung hochzuladen, dann muss auch die Veranstaltung der webextension durch Hochladen bekannt gegeben werden.

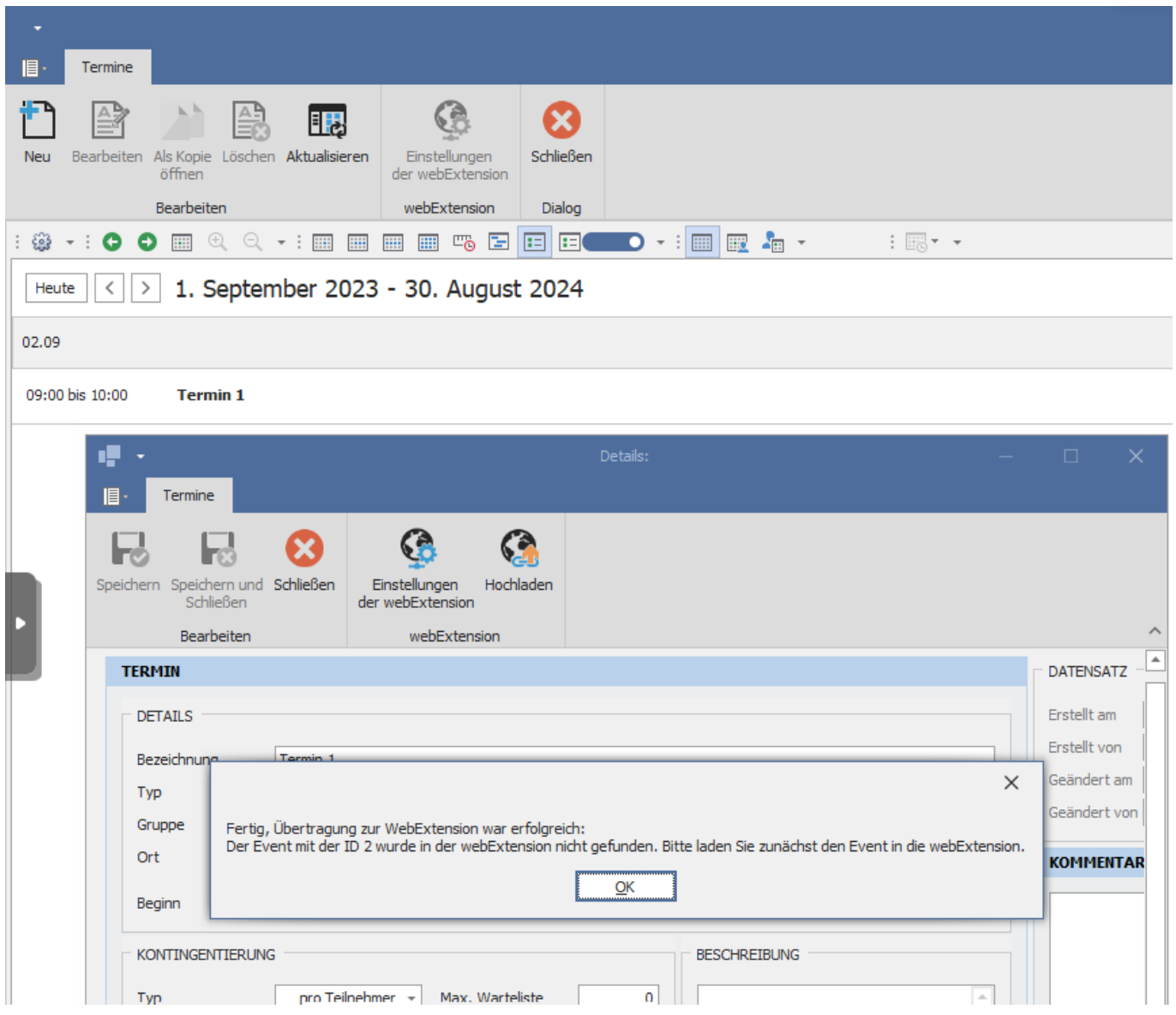

Nutzen Sie dazu, wie auch bei den Terminen, den Hochladen-Button in der Veranstaltungsübersicht.

[URL: https://faq.astendo.de/content/5/155/de/veranstaltungen-muessen-fuer-die-nutzung-von-terminen-vorerst-hochgeladen-werden.html](https://faq.astendo.de/content/5/155/de/veranstaltungen-muessen-fuer-die-nutzung-von-terminen-vorerst-hochgeladen-werden.html)

## **eventManager**

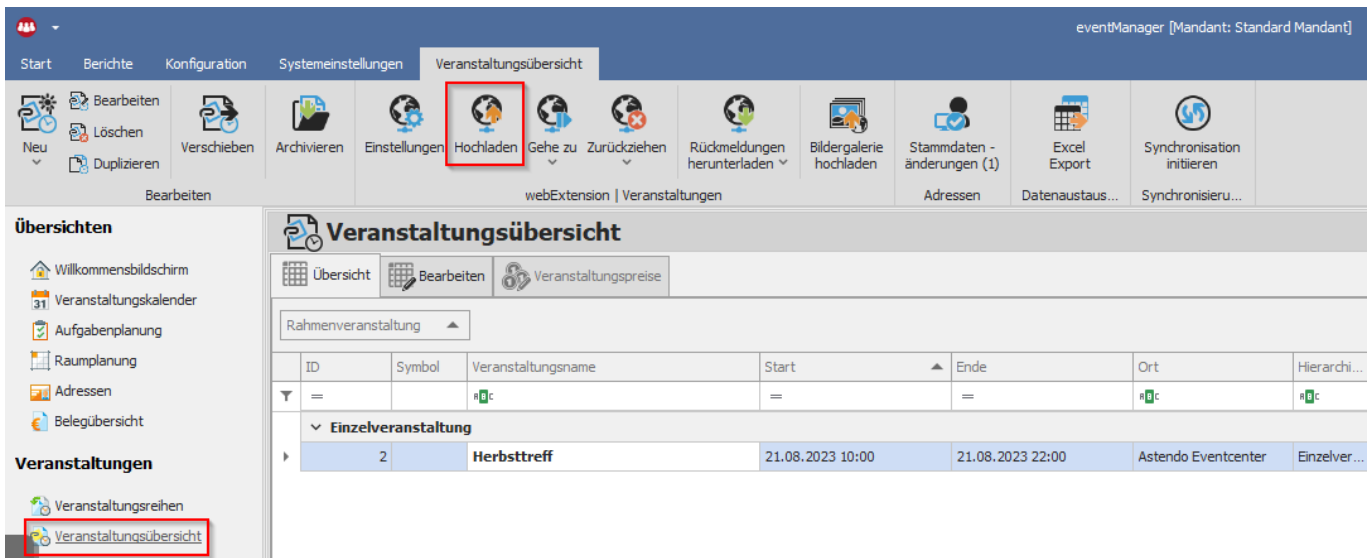

Bei Fragen wenden Sie sich gern an unser Service-Team unter [support@astendo.de](mailto:support@astendo.de)

Eindeutige ID: #1155 Verfasser: n/a Letzte Änderung: 2023-09-01 09:33

[URL: https://faq.astendo.de/content/5/155/de/veranstaltungen-muessen-fuer-die-nutzung-von-terminen-vorerst-hochgeladen-werden.html](https://faq.astendo.de/content/5/155/de/veranstaltungen-muessen-fuer-die-nutzung-von-terminen-vorerst-hochgeladen-werden.html)